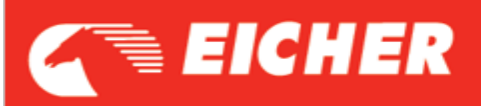

#### **P2BAE - NOx Exceedance - NOx Control Monitoring System.**

Following DTC are the Probable cause for **P2BAE.**

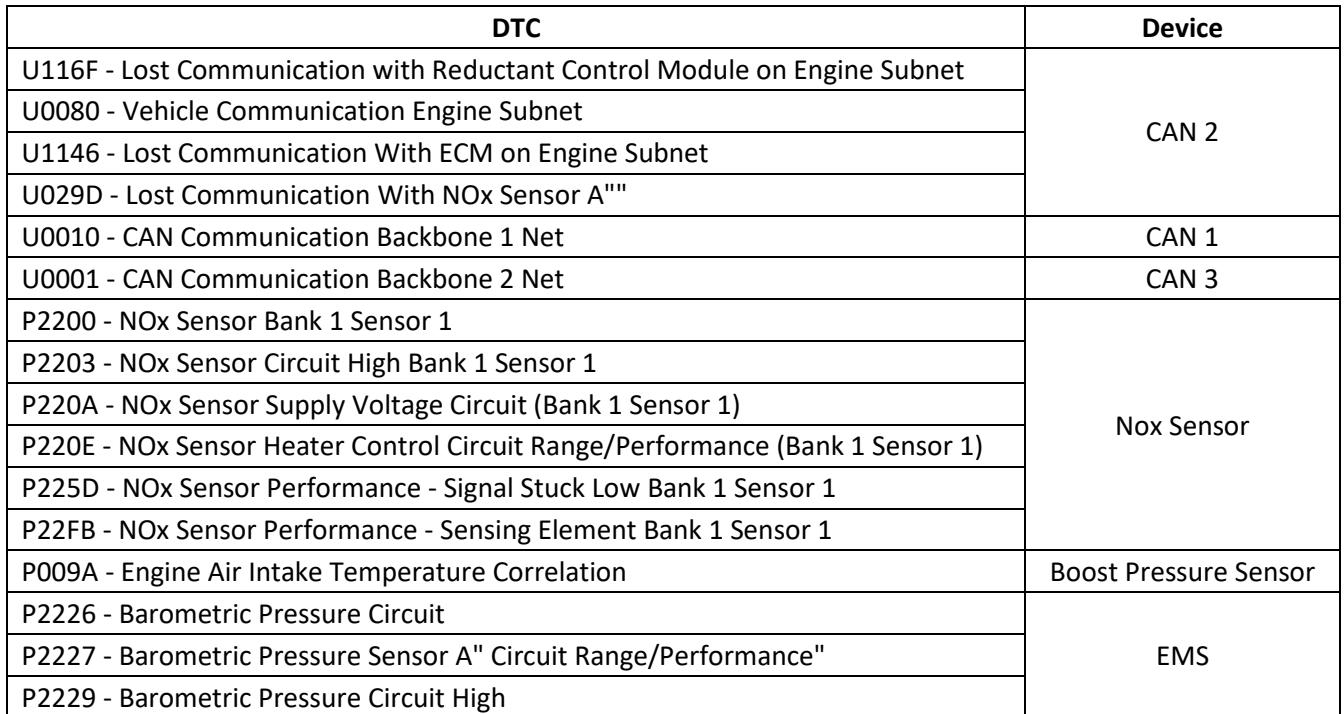

- **1.** Please refer respective DTC diagnostic sheet for trouble shooting.
- **2.** After rectifying root cause DTC **update the EMS** and then follow the **Dynamic Healing procedure**.

### **Driving Cycle (Healing) for BSIV vehicle**

- Start the engine and increase the coolant temperature more than **70 ºC**
- Maintain vehicle the ambient temperature below **25ºC**.
- Run the vehicle with the RPM between **1600-1900** constantly in **3 rd** & **4 th** Gear
- The urea dosing will take place once the exhaust temperature is above **270ºC**.
- The amount of urea dosed should be **50-70** grams per Cycle.
- Maintain the torque **350 nm** and above
- MIL lamp will continue to glow and for clearing the MIL lamp we need to continue the same cycle **consecutively 3** times.
- Turn off the vehicle for **30 second**s between the cycles.

## **Note: - If the driving cycle is not consecutive, MIL will not be deactivated.**

**3.** Even after Consecutive Driving cycle if P2BAE is active and vehicle is out of torque limitation mode replace the EMS.

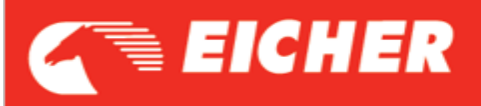

- **U0080 – Vehicle Communication Engine Subnet**
- **U116F – Lost Communication with Reductant Control Module on Engine Subnet**
- **U1146 – Lost Communication with ECM on Engine Subnet**
- **U029D – Lost Communication with NOx Sensor A""**

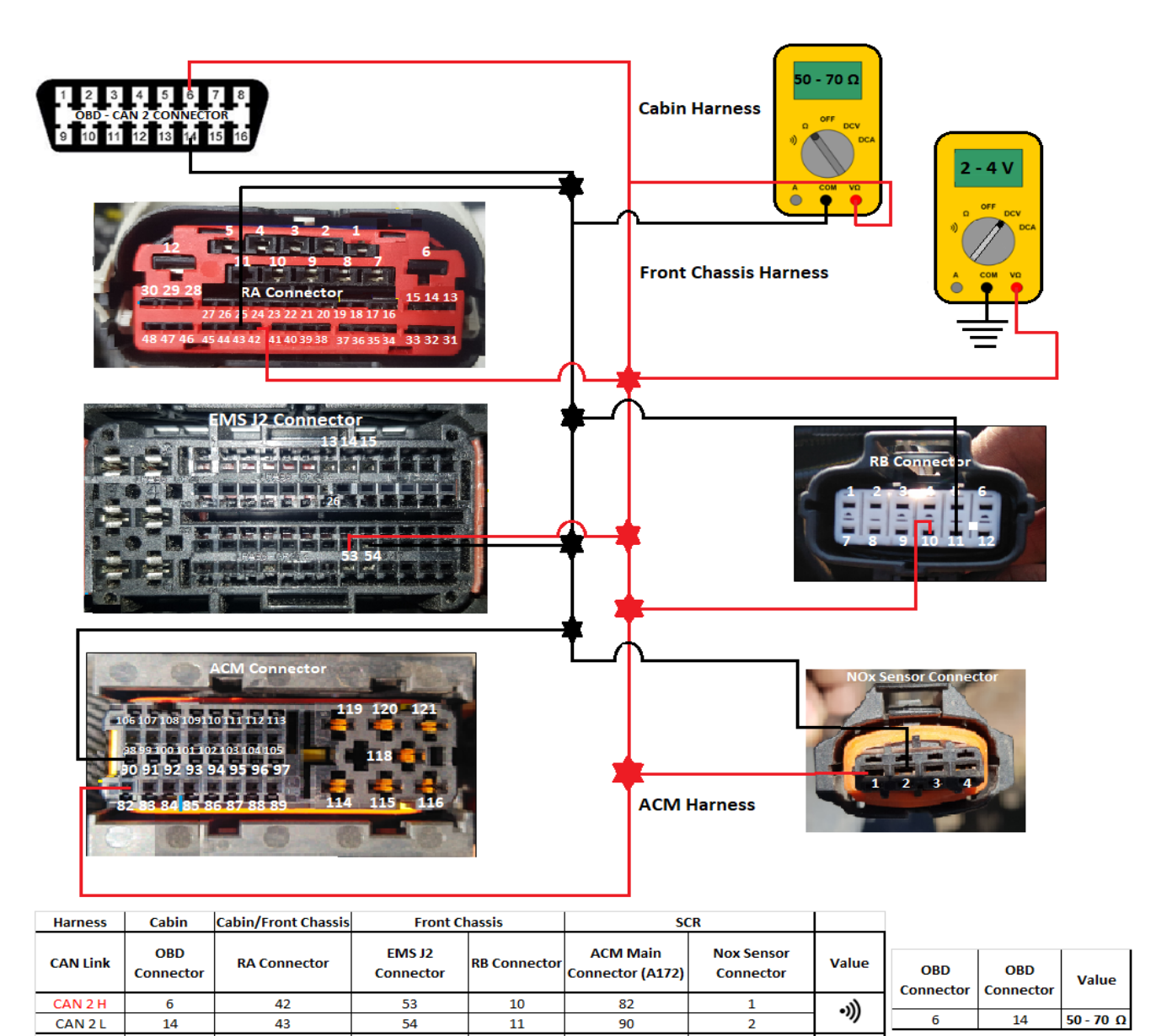

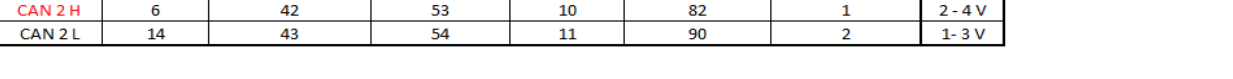

- **1.** Check for resistance in the **CAN 2 OBD** Connector 6<sup>th</sup> & 14<sup>th</sup> pin. (50 70 Ohms)
- **2.** Check continuity between **OBD -6 to RA- 42 |EMS J2- 53|RB – 10 |ACM – 82 |NOx -1**
- **3.** Check continuity between **OBD -14 to RA- 43 |EMS J2- 54|RB – 11 |ACM – 90 |NOx -2**
- **4.** Check voltage between **Gnd** to **RA- 42 |EMS J2- 53|RB – 10 |ACM – 82 | NOx -1 (2 – 4 V)**
- **5.** Check voltage between **Gnd** to **RA- 43 |EMS J2- 54|RB – 11 |ACM – 90 | NOx -2 (1 -3 V)**
- **6.** If continuity and voltage is ok replace the ACM .

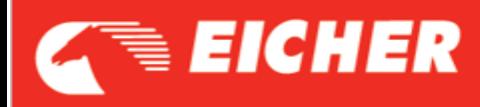

#### **U0010 - CAN Communication Backbone 1 Net**

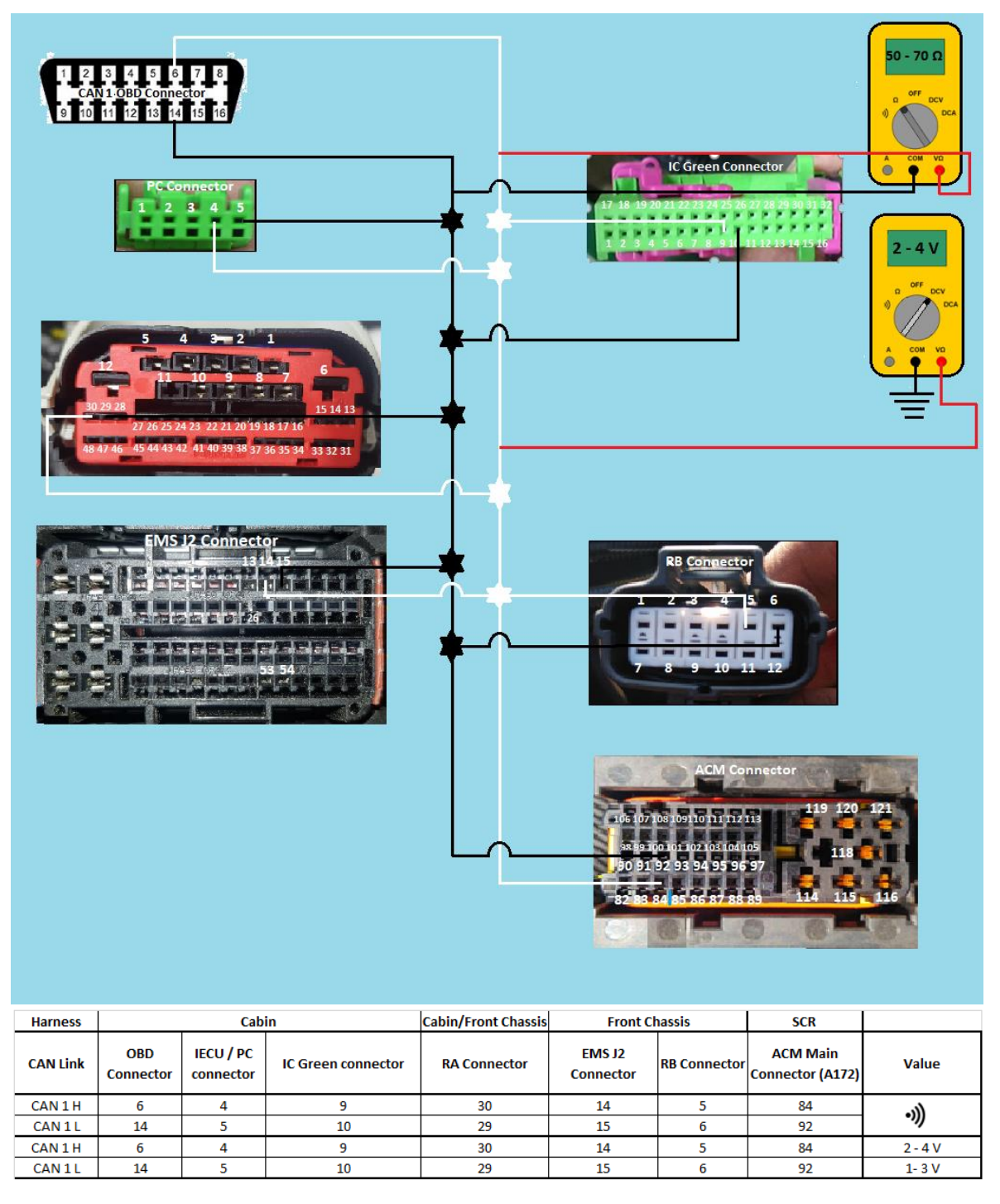

- **1.** Check for resistance in the **CAN 1 OBD** Connector 6<sup>th</sup> & 14<sup>th</sup> pin. (50 70 Ohms)
- **2.** Check continuity between **OBD -6 to PC- 4 |IC- 9|RA – 30|EMS J2- 14|RB – 5 |ACM – 84.**
- **3.** Check continuity between **OBD -14 to PC- 5 |IC- 10|RA – 29|EMS J2- 15|RB – 6 |ACM –92.**
- **4.** Check voltage between **Gnd** to **PC- 4 |IC- 9|RA – 30|EMS J2- 14|RB – 5 |ACM – 84** (**2 – 4 V)**
- **5.** Check voltage between **Gnd** to **PC- 5 |IC- 10|RA – 29|EMS J2- 15|RB – 6 |ACM –92 (1 -3 V)**
- **6.** If continuity and voltage is ok replace the **EMS**.

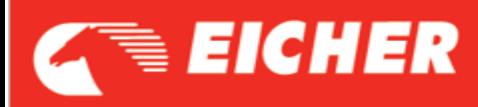

#### **U0001 - CAN Communication Backbone 2 Net**

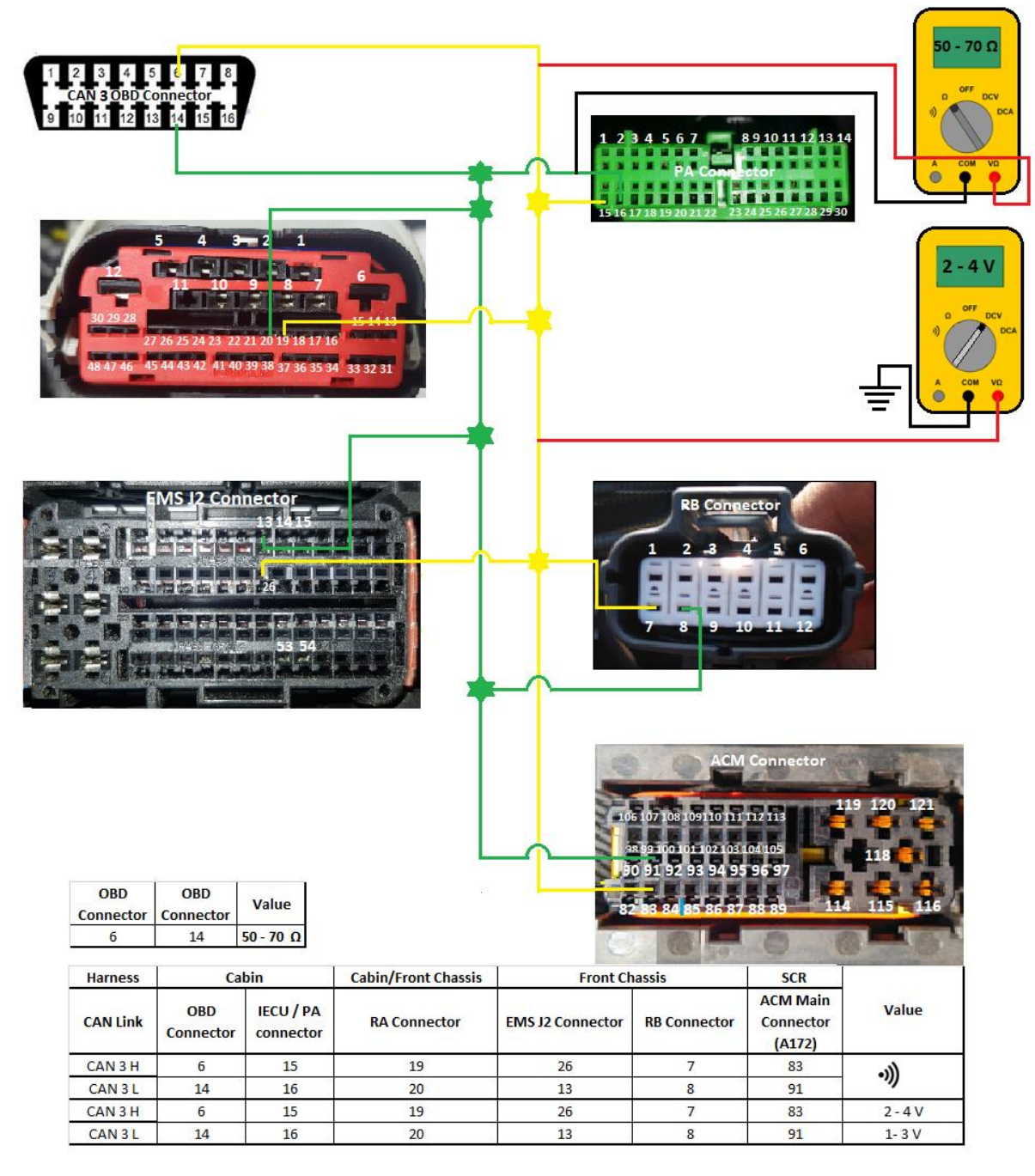

- **1.** Check for resistance in the **CAN 3 OBD** Connector 6<sup>th</sup> & 14<sup>th</sup> pin. (50 70 Ohms)
- **2.** Check continuity between **OBD -6 to PA- 15 |RA – 19|EMS J2- 26|RB – 7 |ACM – 83.**
- **3.** Check continuity between **OBD -14 to PA- 16|RA – 20|EMS J2- 13|RB – 8 |ACM –91.**
- **4.** Check voltage between **Gnd** to **PA- 15 |RA – 19|EMS J2- 26|RB – 7 |ACM – 83** (**2 – 4 V)**
- **5.** Check voltage between **Gnd 14 to PA- 16|RA – 20|EMS J2- 13|RB – 8 |ACM –91 (1 -3 V)**
- **6.** If continuity and voltage is ok replace the **EMS|IECU**

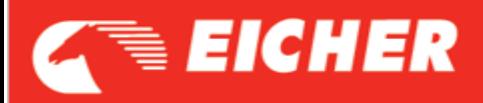

- **P2200 - NOx Sensor Bank 1 Sensor 1**
- **P2203 - NOx Sensor Circuit High Bank 1 Sensor 1**
- **P220A - NOx Sensor Supply Voltage Circuit (Bank 1 Sensor 1)**
- **P220E - NOx Sensor Heater Control Circuit Range /Performance (Bank 1 Sensor 1)**
- **P225D - NOx Sensor Performance - Signal Stuck Low Bank 1 Sensor 1**
- **P22FB - NOx Sensor Performance - Sensing Element Bank 1 Sensor 1**
	- **1.** Check loose connection of sensor connector.
	- **2.** Check the continuity between **ACM to NOx** sensor.
	- **3.** Check resistance between NOx Sensor Pin 1 & Pin 2 (**50 – 70 Ω**)
	- **4.** Check voltage between Gnd and NOx Sensor connector

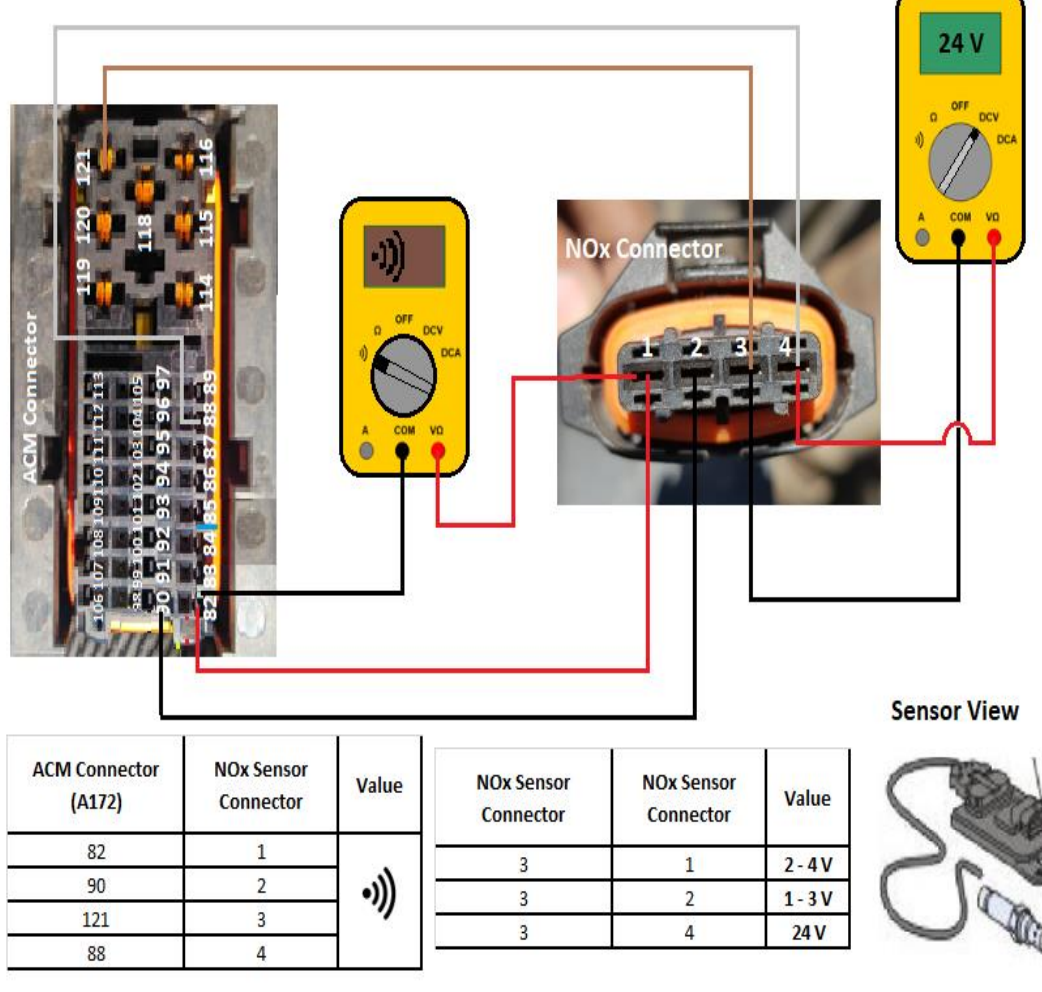

- **5.** If Continuity not there replace Harness.
- **6.** If resistance & Voltage are not in range replace Nox Sensor **.**

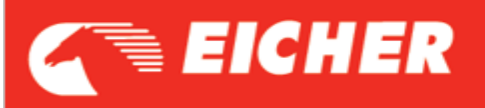

# **P009A - Engine Air Intake Temperature – Correlation**

- **1.** Check that the connectors are properly connected and locked into position.
- **2.** Disconnect and check the component connector.
- **3.** Inspect pins and terminals for **oxidations or corrosion**.
- **4.** Check for ideal Boost pressure in Tech Tool (**~ 94 – 102 kpa**)
- **5.** Check for Continuity between **EMS J2 Connector & Boost Pressure Sensor Connector.**

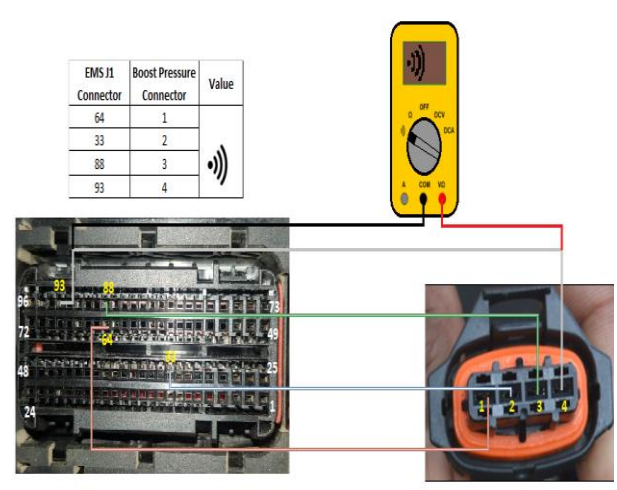

**6.** Check resistance at Boost Pressure sensor pin

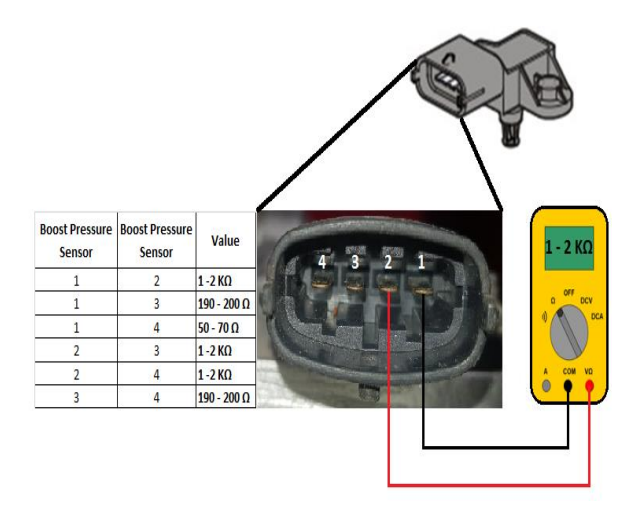

- **7.** If values are not in range replace **Boost Pressure Sensor**.
- **8.** Check for voltage at Boost pressure connector

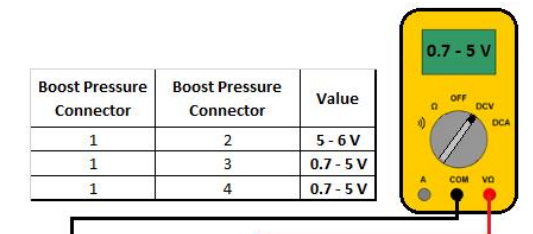

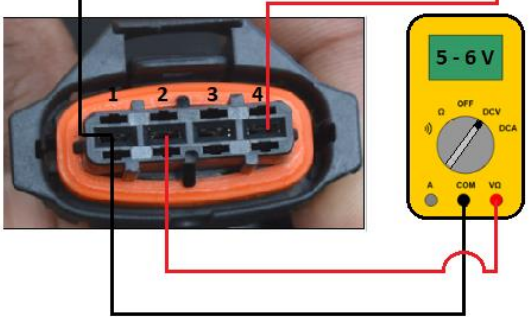

**9.** If voltage value is not in range go for **EMS replacement**.

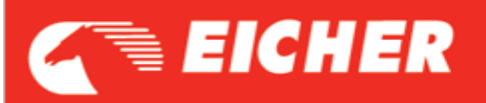

**P2226 - Barometric Pressure Circuit P2227 - Barometric Pressure Sensor A" Circuit Range/Performance" P2229 - Barometric Pressure Circuit High**

- **1.** Check that the EMS connectors are properly connected and locked into position.
- **2.** Disconnect and check the EMS component connector.
- **3.** Barometric Sensor in –built in EMS.
- **4.** If it ok, **Replace EMS**.